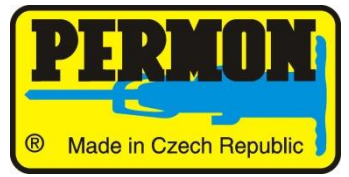

Производитель гидравлического и пневматического ударного бурового инструмента для шахт, карьеров, строительства и литейного производства.

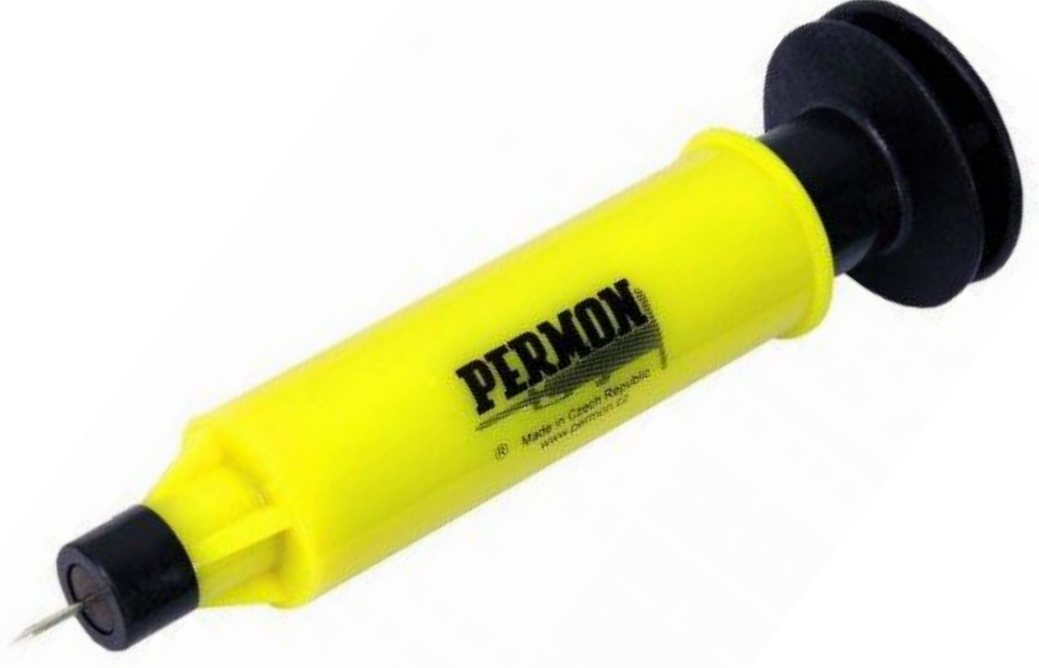

С ИГЛОВОЙ ДРАЙВЕРОМ вы очень легко сможете вбить иголку практически во все виды материалов, такие как бетон, кирпичная кладка, штукатурка, настенная плитка, дерево, металлический лист, алюминий и т. Д. На эту иглу вы можете повесить картинку, постеры, фотографии или другие предметы, всегда без каких-либо повреждений поверхности, и, прежде всего, без нанесения вреда пальцам, потому что вам больше не придется использовать хамер для этой цели!

Как использовать драйвер иглы:

1. Вставьте иглу в обшивку в передней части ВОДИТЕЛЯ (используйте иглу-носильщик для твердых материалов и длиннее для мягких материалов).

2. Возьмите ВОДИТЕЛИ в свои руки и поместите иглу в то место, куда вы хотите втянуть ее. Прикрепите ВОДИТЕЛЬ к стене. Другой рукой возьмитесь за заднюю головку ВОДИТЕЛЯ, и несколькими движениями вперед и назад, не прилагая усилий, вам удастся привести иглу в движение, пока она не начнет крепко удерживаться.

3. Если вы хотите прикрепить плакат, фотографию, рисунок или другой подобный объект, рекомендуется укрепить материал самоклеящимся пластиковым листом, прилагаемым к комплекту.

4. В целях безопасности рекомендуется надевать пластиковую крышку на каждую иглу. Крышки также прилагаются к комплекту.

При забивании игл в бетон может случиться так, что игла ударит в камень. В этом случае введите иглу в нескольких миллиметрах от исходной точки.

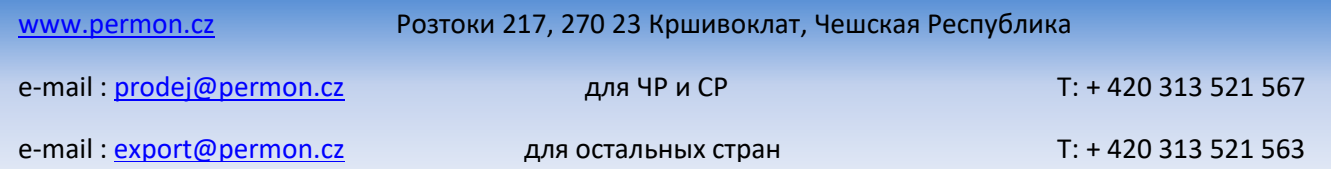

### Dear client.

allow us to congratulate you on your purchase of the NEEDLE DRIVER, which will surely become your indispensable helper.

With your NEEDLE DRIVER you will very easily drive<br>a needle-nail into almost all kinds of materials, such as concrete, brickwork, plaster, wall tiles, wood, metal sheet, aluminium, etc. Onto this needle, you may hang a picture, poster, photograph or other objects, always without causing any damage to the surface, and, above all, without hurting your fingers,<br>because you will never need to use a hammer for this purpose any more!

# How to use the needle driver:

1. Insert the needle into the opening in the front part of the DRIVER (use a shorter needle for hard materials, and a longer one for soft materials).

2. Take the DRIVERS in your hand and place the needle at the point where you wish to drive it in. Place the DRIVER firmly against the wall. With your<br>other hand, take hold of the rear head of the DRIVER, and by several movements forward and backward, without exerting any force, you will

succeed in driving the needle until it acquires a firm hold.

3. In case you want to attach a poster, photograph, drawing or another similar object, it is recommended to reinforce the material with<br>the self-adhesive plastic sheet enclosed to the kit.

4. For reasons of safety, it is recommended to place a plastic cap on each needle. The caps are likewise enclosed to the kit.

# **Notice**

When driving the needles into concrete It may<br>happen that the needle strikes a stone. In that case drive the needle in several millimeters from the original point.

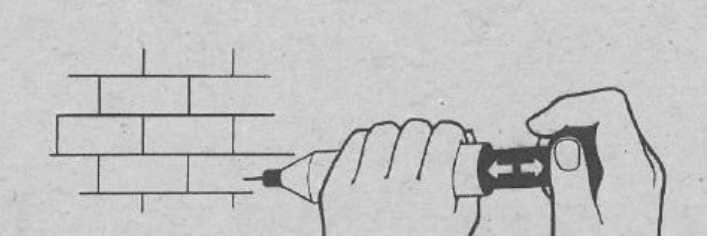